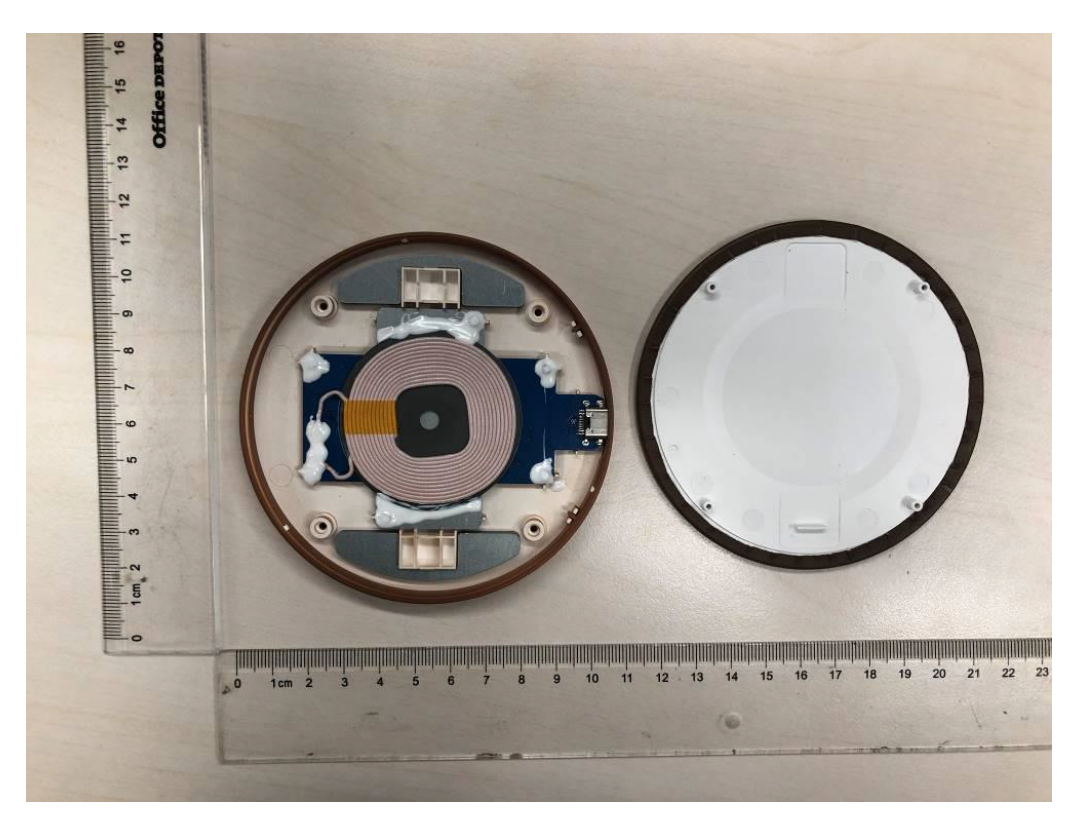

Fig. 1 Internal view (for all models)

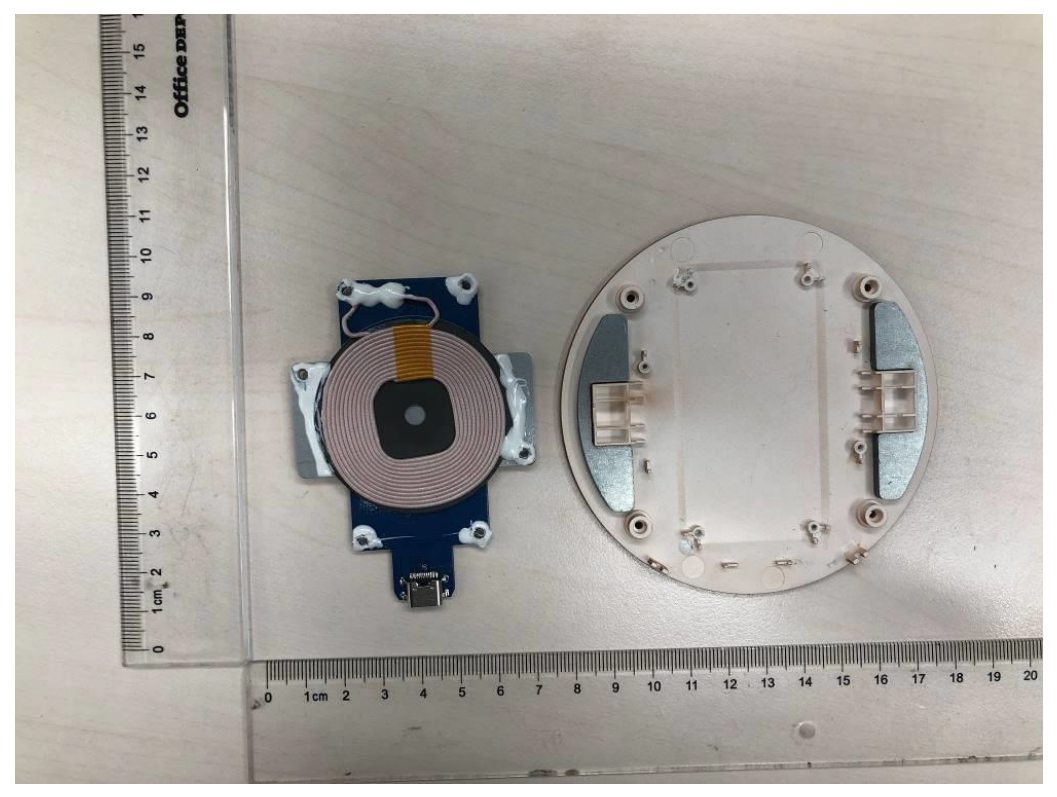

Fig 2 Internal view (for all models)

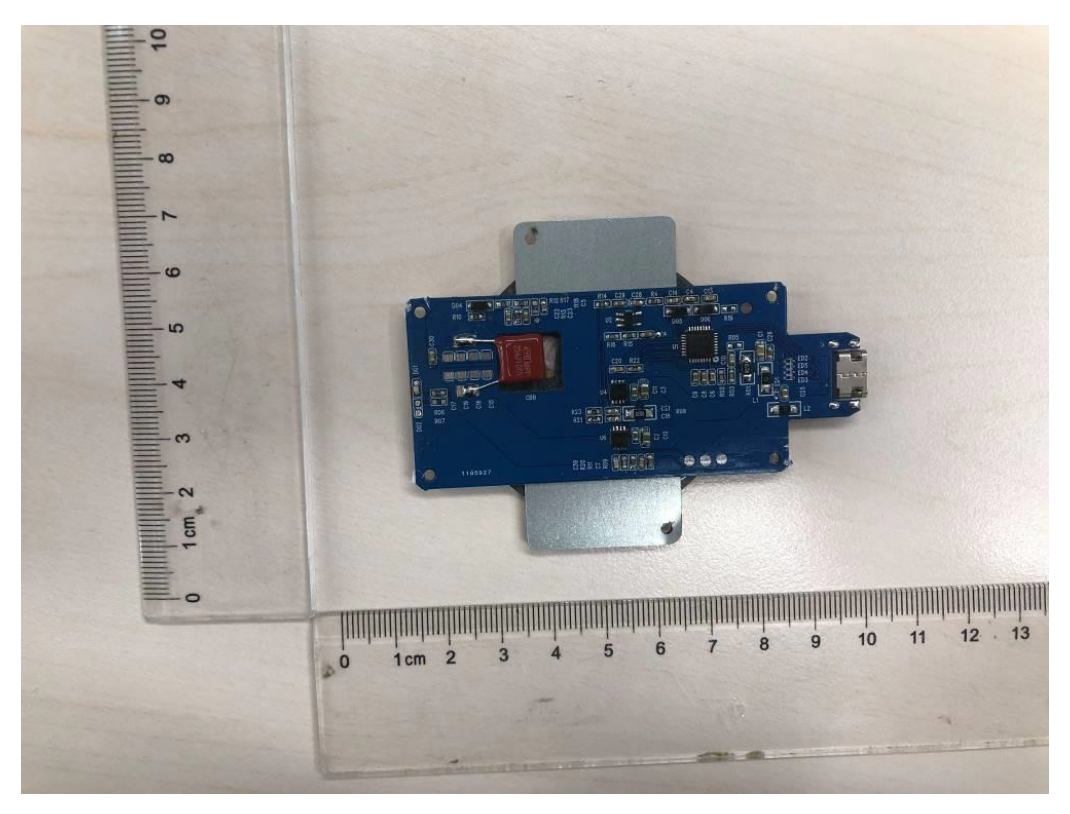

Fig. 3 Top view of mainboard (for all models)

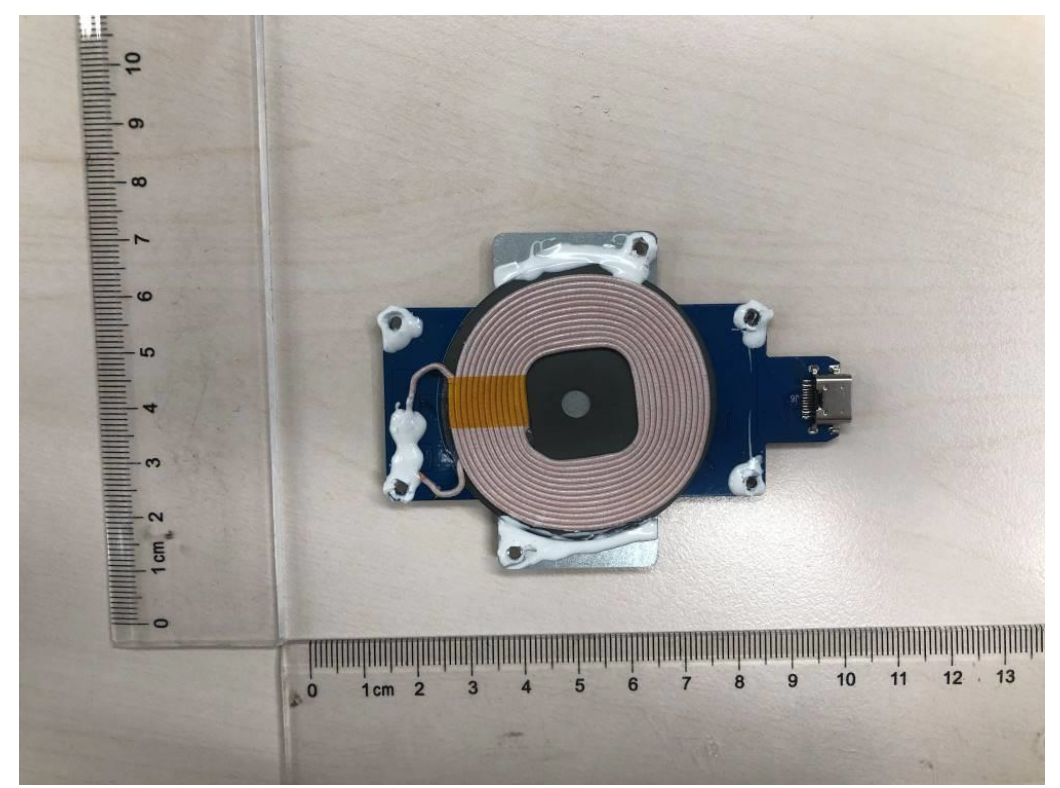

Fig. 4 Bottom view of mainboard (for all models)